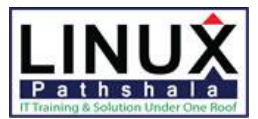

# Linux Pathshala

# **CompTIA A+ Certification Course Outline Exam Numbers: 220-901 & 220-902 Duration: 84 Hours**

# **Hardware**

- Brief History of Computer Technology & Computer Components
- $\triangleright$  Explain the importance of Motherboard components, their purpose, and properties
- $\triangleright$  Compare and contrast various RAM types and their features
- $\triangleright$  Install and Configure PC expansion cards
- $\triangleright$  Install and configure storage devices and use appropriate media
- $\triangleright$  Install various types of CPUs and apply the appropriate cooling methods
- $\triangleright$  Compare and contrast various PC connection interfaces, their characteristics and purpose
- $\triangleright$  Install a power supply based on given specifications
- $\triangleright$  Select the appropriate components for a custom PC configuration to meet customer specifications or needs
- Given a scenario, configure setting and use BIOS/UEFI tools on a PC
- $\triangleright$  Compare and contrast types of display devices and their features
- $\triangleright$  Identify common PC connector types and associated cables
- $\triangleright$  Install and configure common peripheral devices
- $\triangleright$  Install SOHO multifunction device/printers and configure appropriate setting
- $\triangleright$  Compare and contrast difference between the various print technologies and the associated imaging process
- $\triangleright$  Given a scenario, perform appropriate printer maintenance

## **Networking**

- $\triangleright$  Identify the various type of network cables and connectors
- $\triangleright$  Compare and contrast the characteristics of connectors and cabling
- $\triangleright$  Explain the Properties and characteristics of TCP/IP
- $\triangleright$  Explain common TCP and UDP ports, protocols, and their purpose
- $\triangleright$  Compare and contrast various Wi-Fi networking standards and encryption types
- $\triangleright$  Given a scenario, install and configure SOHO wireless/wired router and apply appropriate settings
- $\triangleright$  Compare and contrast Internet connection types, network types, and their features
- $\triangleright$  Compare and contrast network architecture devices, their functions, and features
- $\triangleright$  Compare and contrast network architecture devices, their functions, and features
- $\triangleright$  Given a scenario, use appropriate networking tools

# **Mobile Devices**

- $\triangleright$  Install and configure laptop hardware and components
- $\triangleright$  Explain the function of components within the display of a laptop
- $\triangleright$  Compare and contrast accessories & ports of other mobile devices

### **Windows Operating System**

- $\triangleright$  Compare and contrast various features and requirements of Microsoft Operating System (Windows Vista, Windows 7, Windows 7, Windows 8, Windows 8.1, and Windows 10).
- $\triangleright$  Install Windows PC operating systems using appropriate methods
- $\triangleright$  Apply appropriate Microsoft command line tools
- $\triangleright$  Use appropriate Microsoft operating system features and tools
- $\triangleright$  Given a scenario, use Windows Control Panel utilities
- $\triangleright$  Given a scenario, install and configure Windows networking on a client/desktop
- $\triangleright$  Perform common preventive maintenance procedures using the appropriate Windows OS tools

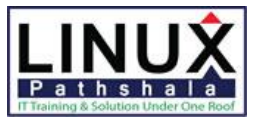

# Linux Pathshala

# **Other Operating System and Technologies**

- $\triangleright$  Identify common features and functionality of the Mac OS and Linux operating Systems
- $\triangleright$  Given a scenario, setup and use client-side virtualization
- $\triangleright$  Identify basic cloud concepts
- $\triangleright$  Summarize the properties and purpose of services provided by networked hosts
- $\triangleright$  Identify basic features of mobile operation systems
- $\triangleright$  Install and configure basic mobile device network connectivity and email
- $\triangleright$  Summarize methods and data related to mobile device synchronization

## **Security**

- $\triangleright$  Identify common security threats and vulnerabilities
- $\triangleright$  Compare and contrast common prevention methods
- $\triangleright$  Compare and contrast differences of basic Windows OS security settings
- $\triangleright$  Given a scenario, deploy and enforce security best practices to secure a workstation
- $\triangleright$  Compare and contrast various methods for securing mobile devices
- $\triangleright$  Given a scenario, use appropriate data destruction and disposal methods
- $\triangleright$  Given a scenario, secure SOHO wireless and wired networks

## **Software Troubleshooting**

- $\triangleright$  Troubleshoot PC operating system problems with appropriate tools
- $\triangleright$  Troubleshoot common PC security issues with appropriate tools and best practices
- $\triangleright$  Troubleshoot common mobile OS and application issues with appropriate tools
- $\triangleright$  Troubleshoot common mobile OS and application security issues with appropriate tools

### **Hardware and Network Troubleshooting**

- $\triangleright$  Troubleshoot common problems related to motherboards, RAM, CPU and power with appropriate tools
- $\triangleright$  Troubleshoot hard drives and RAID arrays with appropriate tools
- $\triangleright$  Troubleshoot common video, projector and display issues
- $\triangleright$  Troubleshoot wired and wireless networks with appropriate tools
- $\triangleright$  Troubleshoot and repair common mobile device issues while adhering to appropriate procedures
- $\triangleright$  Troubleshoot printers with appropriate tools

### **Operational Procedures**

- $\triangleright$  Use appropriate safety procedures
- $\triangleright$  Given a scenario with potential environment impacts, apply the appropriate controls
- $\triangleright$  Summarize the process of addressing prohibited content/activity, and explain privacy, licensing and policy concepts
- $\triangleright$  Demonstrate proper communication techniques and professionalism
- $\triangleright$  Explain the troubleshooting theory